## **Ed text editor cheat sheet**

Author: Yuri Slobodyanyuk, <https://linkedin.com/in/yurislobodyanyuk/> .

STATUS: Work in progress.

**NOTE**

The cheat sheet is for GNU version of ed. All values in [] are optional. ed fully supports Unicode.

*Table 1. Command mode*

| Command                   | <b>Description</b>                                                                                                    |
|---------------------------|----------------------------------------------------------------------------------------------------|
| $[n]$ a                   | Append - append a new line after the current,<br>or, if $n$ is given, after the $nth$ line, then enter<br>input mode. Use $0$ (zero) for $n$ to append at the<br>top of the buffer.                                                                     |
| [n]                       | Insert - insert a new line before the current or<br>the nth line, if given, then enter the input mode.<br>Use 0 as $n$ to insert at the top of the buffer                                                                                               |
| $[n]$ c                   | Change - change the current, or the nth line if<br>given, then enter the input mode. The current<br>(or specified) line gets deleted before you start<br>typing a new one.                                                                              |
| [start,end]m[dest]        | Move lines, including, from start up to the end<br>after the <i>dest</i> destination line.                                                                                                    |
| $[start, end]$ t $[dest]$ | Transfer - copy lines start through end after the<br>dest line. If no line numbers are given, copies<br>the current line and pastes underneath.                                                                                                    |
| e [filename]              | Edit a file - <i>filename</i> if given, default if not.<br>WARNING: Current buffer and all of its changes<br>is discarded.                                                                                                    |
| [start,end]w [filename]   | Write the current buffer (whole or just lines<br>between start and end) to a filename if given or<br>the currently set with the file command. The<br>contents of the filename is overwritten! Ed<br>reports number of characters written on<br>success. |
| [start, end]W [filename]  | Write by appending the buffer to the file<br>filename, the current contents of the filename are<br>not overwritten. Ed reports number of<br>characters written on success.                                                                              |
| $[.] =$                   | Show number of lines in the buffer, or, if . (dot)<br>is given .=, show the line number of the current<br>line.                                                                                                    |

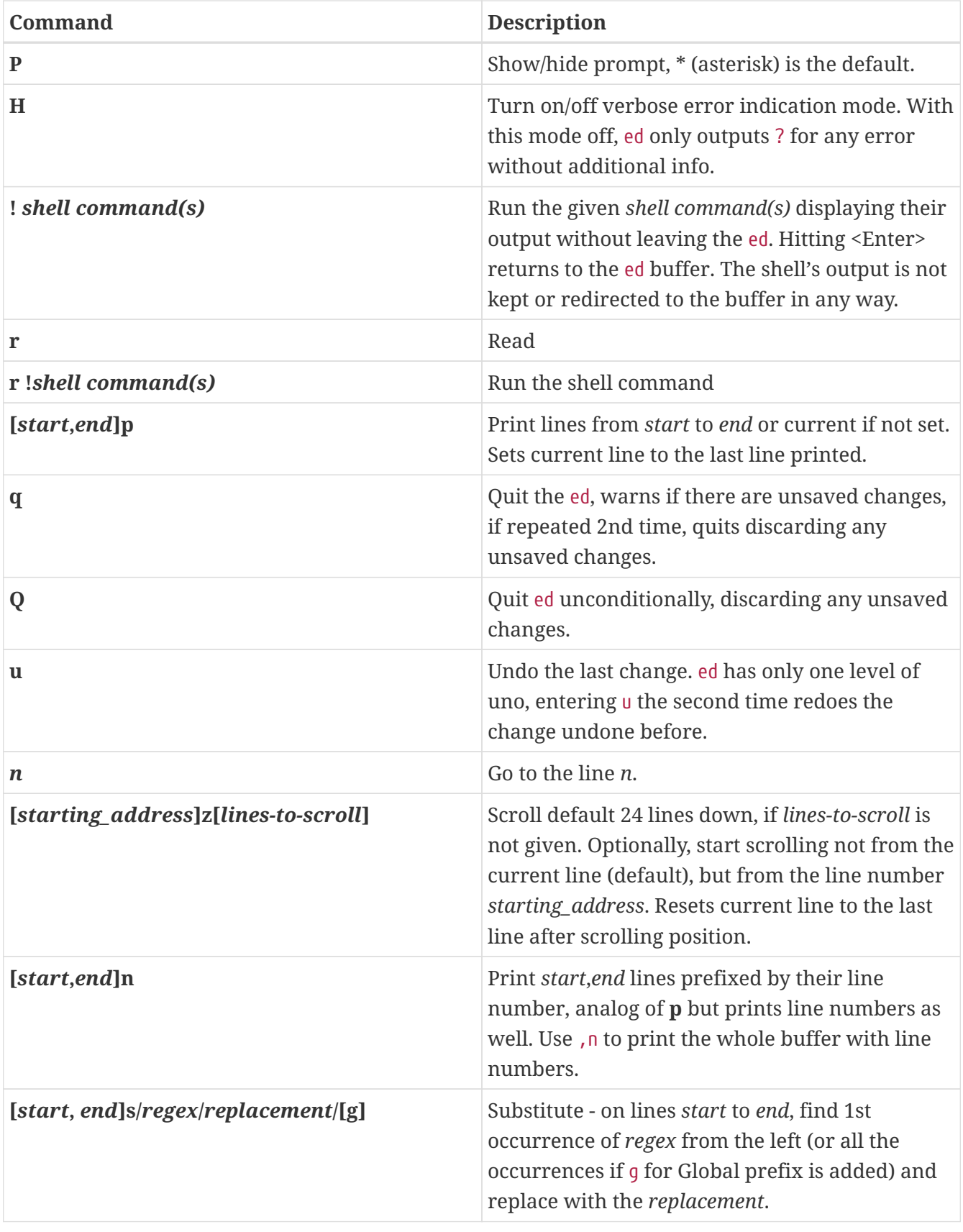

## *Table 2. Input mode*

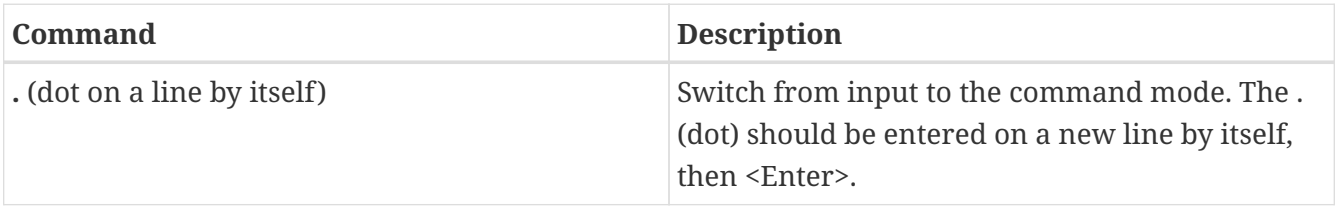

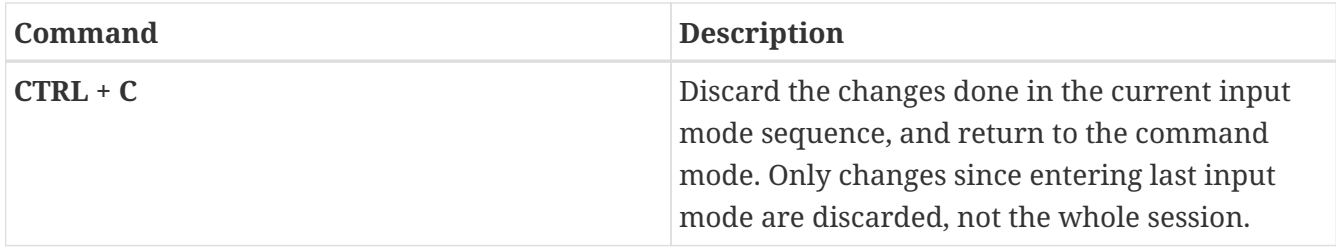